# **Inside the RPC Server**

The EntireX Micro Focus COBOL RPC Server allows standard RPC clients to communicate with COBOL servers written with Micro Focus COBOL. It works together with the *COBOL Wrapper* and the *IDL Extractor for COBOL*.

This chapter covers the following topics:

- [Inside the RPC Server](#page-0-0)
- [Usage of Server Mapping Files](#page-2-0)

## <span id="page-0-0"></span>**Inside the RPC Server**

This section covers the following topics:

- [Worker Models](#page-0-1)
- **•** [Inbuilt Services](#page-1-0)

# **Worker Models**

<span id="page-0-1"></span>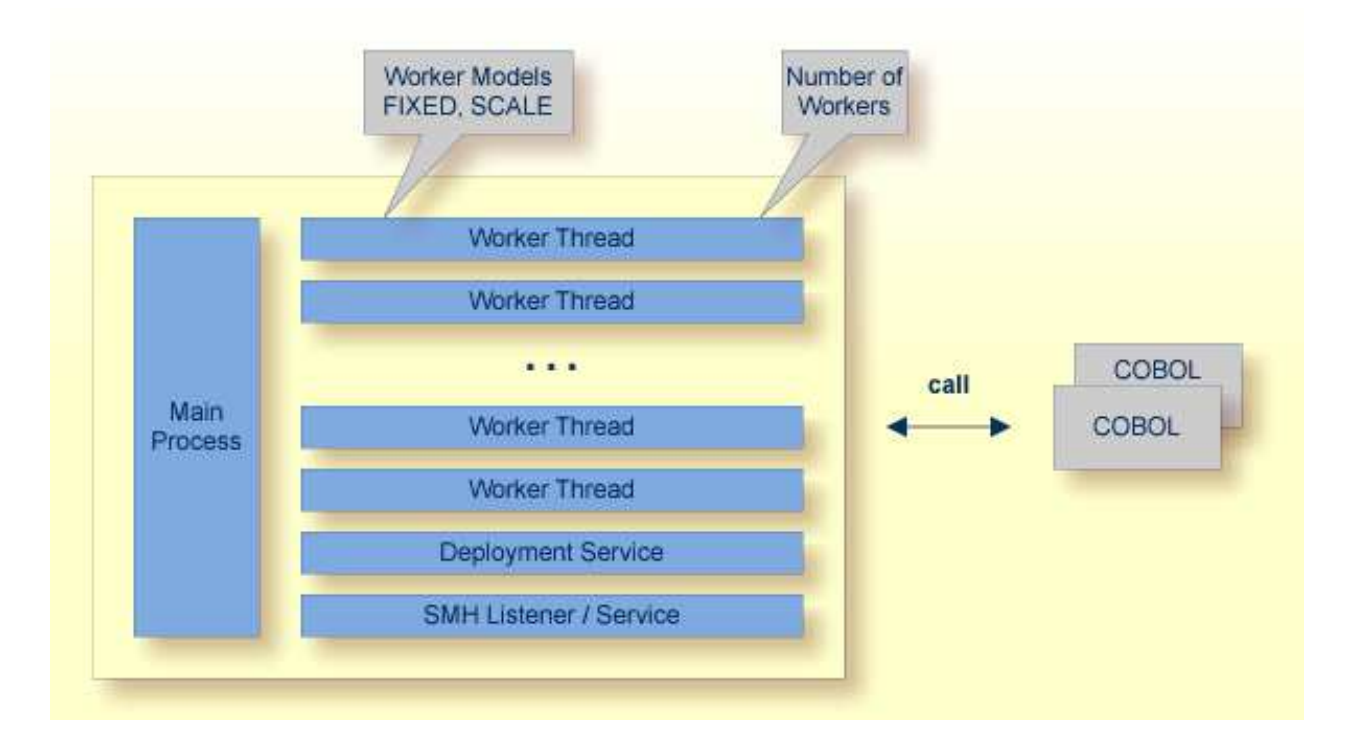

RPC requests are worked off inside the RPC server in worker threads, which are controlled by a main thread. Every RPC request occupies during its processing a worker thread. If you are using RPC conversations, each RPC conversation requires its own thread during the lifetime of the conversation. The Micro Focus RPC Server provides two worker models:

#### **FIXED**

The *fixed* model creates a fixed number of worker threads. The number of worker threads does not increase or decrease during the lifetime of an RPC server instance.

#### **SCALE**

The *scale* model creates worker threads depending on the incoming load of RPC requests.

### <span id="page-1-0"></span>**Inbuilt Services**

Micro Focus RPC Server provides the following services for ease-of-use:

- [Deployment Service](#page-1-1)
- [SMH Listener Service](#page-1-2)

## <span id="page-1-1"></span>**Deployment Service**

The Deployment Service allows you to deploy server-side mapping files (EntireX Workbench files with extension .svm) interactively using the *Server Mapping Deployment Wizard*. On the RPC server side, the server-side mapping files are stored in a server-side mapping container (folder or directory). See *Server-side Mapping Files in the RPC Server* and *Deployment Service* for configuration information.

<span id="page-1-2"></span>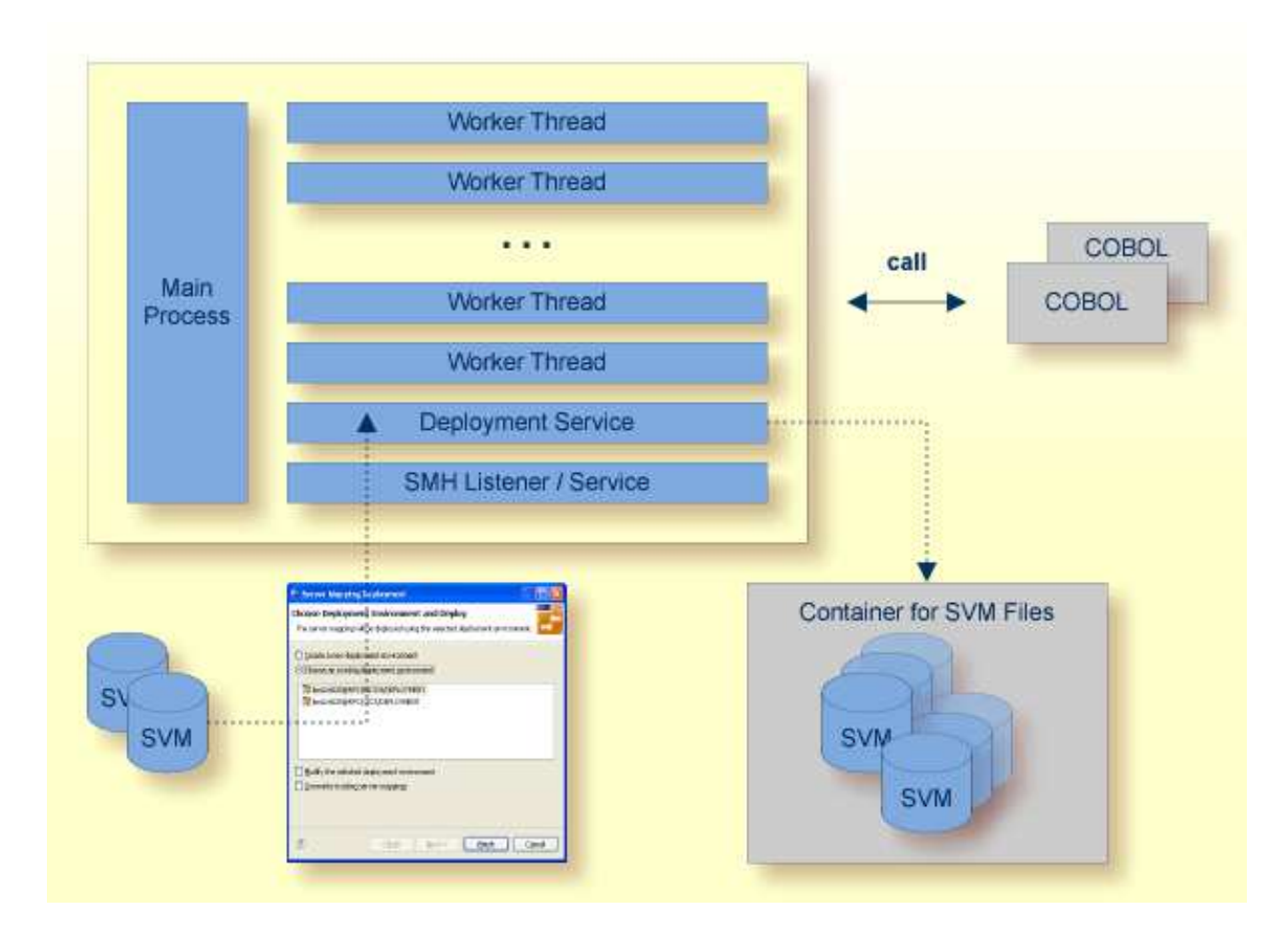

## **SMH Listener Service**

With the SMH Listener Service you use the System Management Hub to monitor the RPC server. See *Administering the EntireX RPC Servers using System Management Hub* under UNIX | Windows.

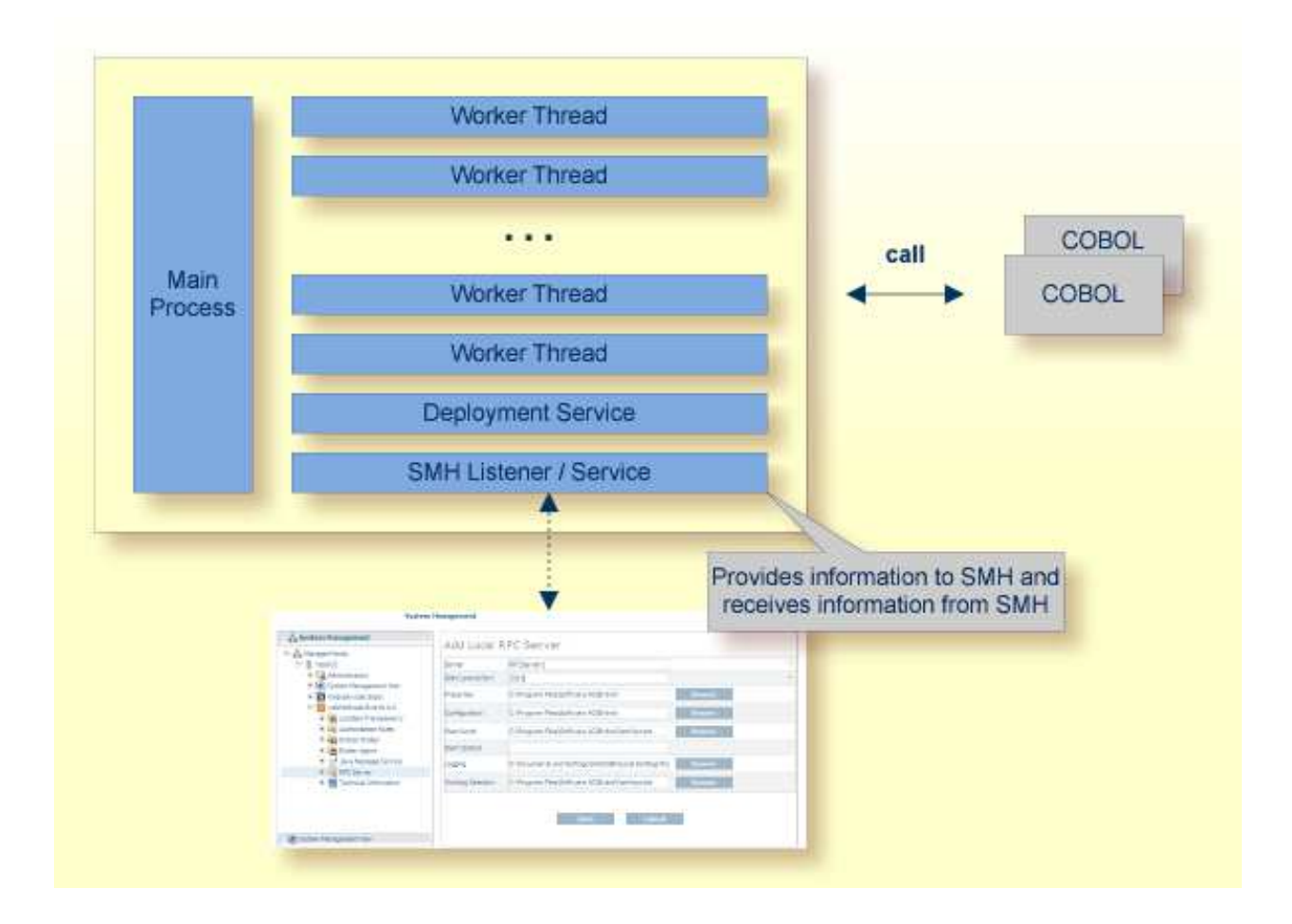

# <span id="page-2-0"></span>**Usage of Server Mapping Files**

There are many situations where the Micro Focus RPC Server requires a server mapping file to correctly support special COBOL syntax such as REDEFINES, SIGN LEADING and OCCURS DEPENDING ON clauses, LEVEL-88 fields, etc.

Server mapping files contain COBOL-specific mapping information that is not included in the IDL file, but is needed to successfully call the COBOL server program.

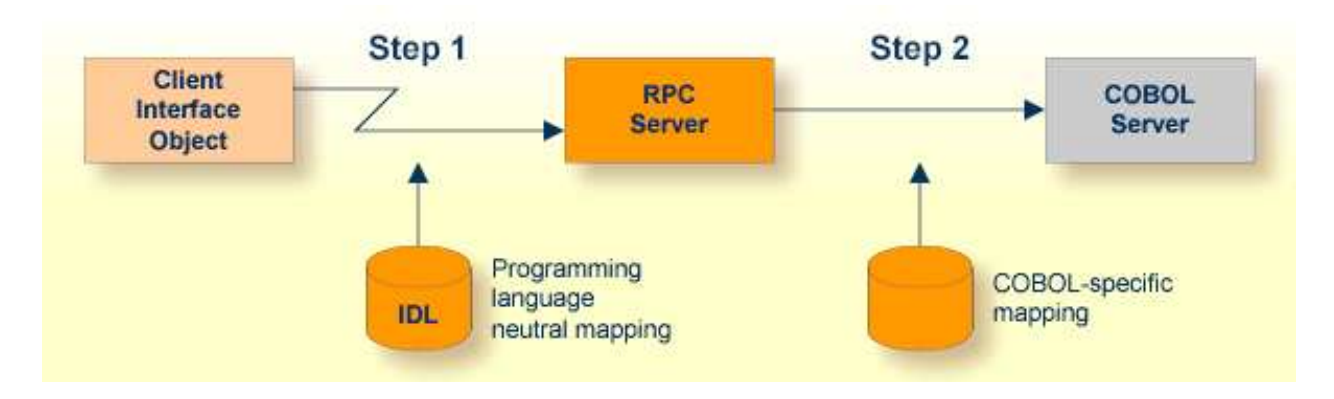

The RPC server marshals the data in a two-step process: the RPC request coming from the RPC client (Step 1) is completed with COBOL-specific mapping information taken from the server mapping file (Step 2). In this way the COBOL server can be called as expected.

The server mapping files are retrieved as a result of the *IDL Extractor for COBOL* extraction process and the *COBOL Wrapper* if a COBOL server is generated. See *When is a Server Mapping File Required?*.

There are *server*-side mapping files (*EntireX Workbench* files with extension .svm) and *client*-side mapping files (Workbench files with extension .cvm). See *Server Mapping Files for COBOL* and *How to Set the Type of Server Mapping Files*.

If you are using server-side mapping files, you need to customize the server-side mapping container with parameter svm. See *Configuring the RPC Server*.

#### **Note:**

Server mapping files are used for COBOL only.